# Podcast-Produktion

apricot BUPNET CATRO blinc Solic Folkuniversitetet C die Berater

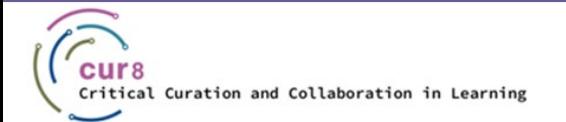

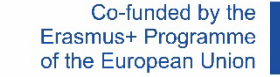

1

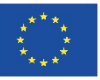

#### Was ist ein Podcast?

- ♦ Sammlung von Audiodateien
- ♦ Meist in Episodenform
- ♦ Einzelpersonen, die Wissen, Geschichten oder Meinungen weitergeben

apricot BURNET ■CATRO bline

Folkuniversitetet < die Berater

- ♦ Beliebige Länge und Erscheinungsfrequenz
- ♦ Kann auch zu Hause produziert werden

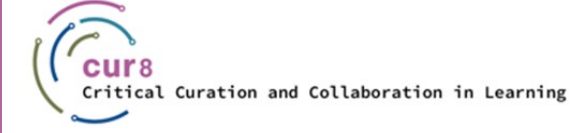

Ę

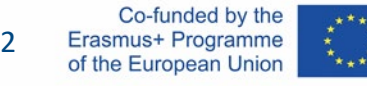

## Vorbereitungen für Ihren Podcast

apricot BUPNET CATRO blinc Folkuniversitetet < die Berater

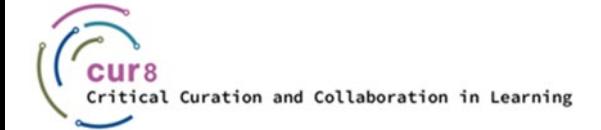

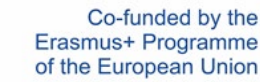

3

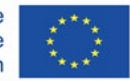

#### Wie bereiten Sie sich auf Ihren Podcast vor?

- Was ist Ihr Thema?
- ♦ Wer ist Ihre Zielgruppe?

Inspiration:

F

Die 15 besten Podcasts für Lehrende:<https://www.teacheracademy.eu/blog/podcasts/>

Podcasts für Trainer:innen:<https://lxp.cur8learning.online/de/curated-links-podcasts-de>

CONTINET CATRO blinc V EFolkuniversitetet < die Berater

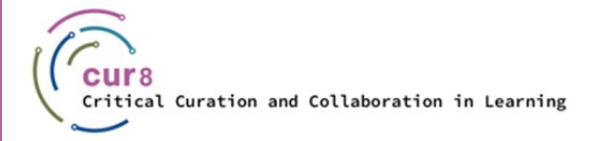

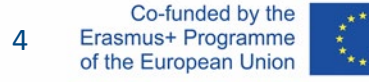

#### Optionen zur Vorbereitung

apricot BUPNET CATRO blinc Prolkuniversitetet C die Berater

♦ "Freestyle"

F

- ♦ Drehbuch
- ♦ Skizziert

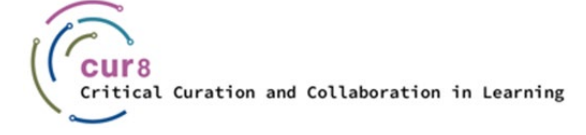

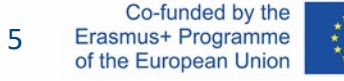

#### Optionen zur Vorbereitung

Jede Option hat ihre Vor- und Nachteile. Natürlich kommt es auch darauf an, welche Variante Sie persönlich bevorzugen, d.h. womit Sie sich am wohlsten fühlen.

Wenn Sie sich noch nicht entschieden haben, welche Variante für Sie die richtige ist, schauen Sie sich dieses Video des Formats 5 Minute Mondays von Buzzsprout an, in dem die Unterschiede zwischen den verschiedenen Podcast-Arten erläutert werden:

[Should you script your podcast episodes?](https://youtu.be/OhpI5CNK6eQ) – Buzzsprout

**Cur8-Empfehlung: Beginnen Sie als Einsteiger:in immer mit einer geskripteten Folge!**

Qpricot BUPNET CATRO blinc <sup>M</sup> Elkuniversitetet <mark>< die Berater</mark>

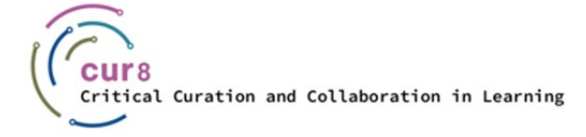

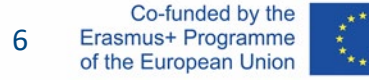

#### Einen Stil finden

Wenn Sie Ihren eigenen Stil entwickeln möchten, können Sie Ihr eigenes Intro oder Cover erstellen. Wenn Ihnen die Idee gefällt, empfehlen wir Ihnen diesen Artikel über die Gestaltung von Cover Art:

[How to design Podcast Cover Art](https://www.buzzsprout.com/blog/10-tips-create-awesome-podcast-artwork?referrer_id=52989) – Buzzsprout.com

Für lizenzfreie oder Creative-Commons-lizenzierte Musik können Sie hier stöbern:

Qpricot BUPNET CATRO blinc <sup>M</sup> Elkuniversitetet <mark>< die Berater</mark>

[Pixabay Musik](https://pixabay.com/music/) / [Dig CC Mixter](http://dig.ccmixter.org/) / [OER Tracks](https://www.orca.nrw/oer-support/oer-tracks)

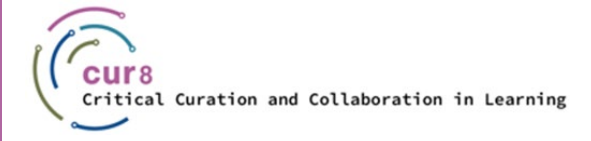

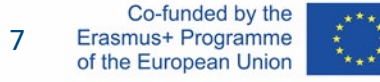

## Equipment

apricot BUPNET CATRO blinc la Spokuniversitetet C die Berater

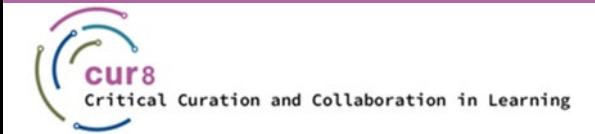

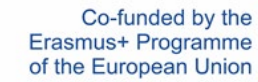

8

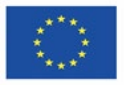

#### Equipment

Ę

Die folgenden Fragen sollten geklärt werden:

- ♦ Wo wollen Sie aufnehmen?
- ♦ Welches Mikrofon und welches Aufnahmegerät verwenden Sie?

Sehen Sie sich dieses Video an: [How to make podcasts sound better](https://www.youtube.com/watch?v=6xh5L4VjTX8) – Pod Sound Schools

Lesen Sie diesen Artikel: [Podcasting-Grundlagen: Technik](https://leonidlezner.de/podcasting-grundlagen-technik/) – Leonid Lezner

CONTINET CATRO blinc V Solkuniversitetet < die Berater

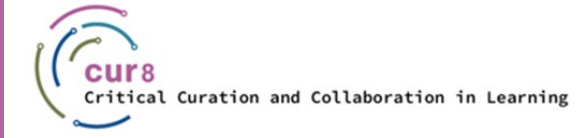

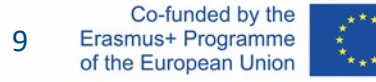

#### Set-up

Wir werden uns auf die folgenden drei Aufnahmeoptionen konzentrieren:

apricot BUPNET CATRO blinc Prolkuniversitetet C die Berater

- ♦ mit Ihrem Smartphone
- ♦ über USB-Setup
- ♦ über XLR-Setup

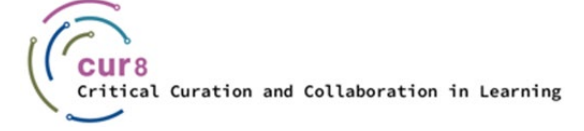

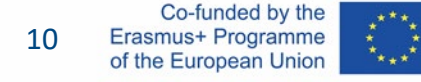

### SMARTPHONE

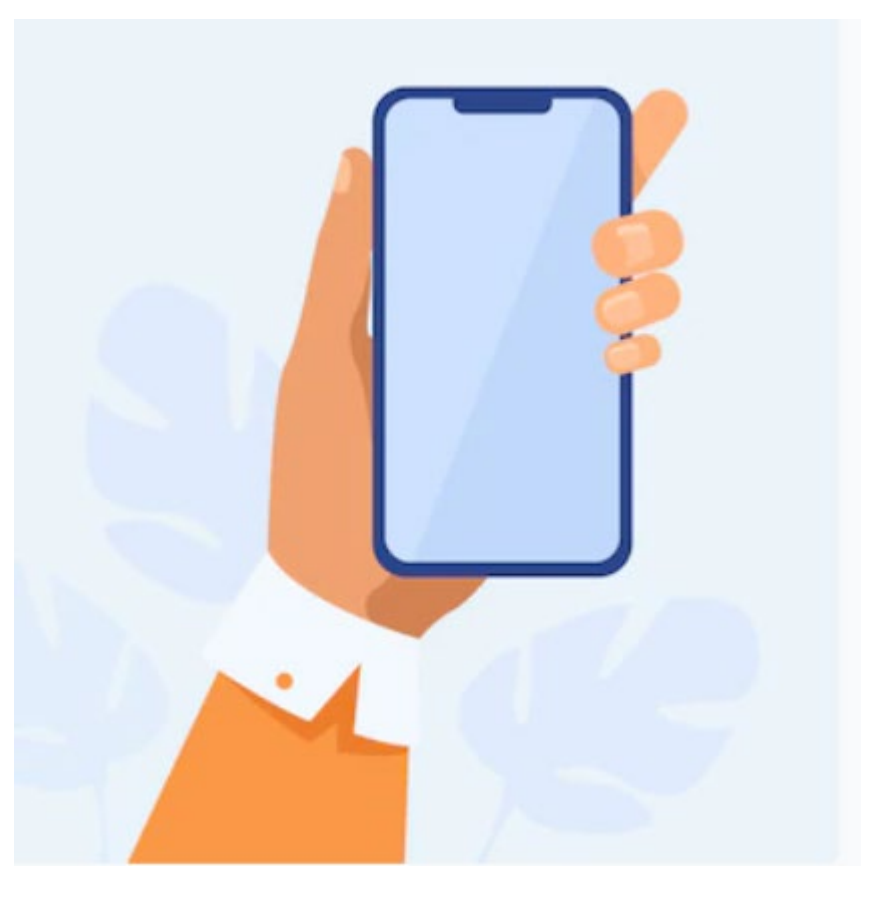

<https://www.freepik.com/vectors/mobile-cartoon> - Mobile cartoon vector erstellt von pch.vector

apricot BUPNET CATRO blinc <sup>1</sup>/<sub>2</sub> Folkuniversitetet C die Berater

#### Aufnehmen mit Ihrem Smartphone

CONTINET CATRO blinc Metal Folkuniversitetet < die Berater

#### ♦ Umgebung

- *ruhig*
- *Vermeiden Sie große, leere Räume*
- ♦ Stoffe

F

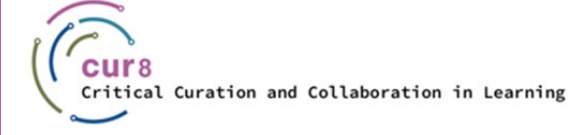

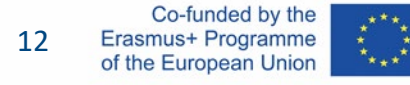

#### USB

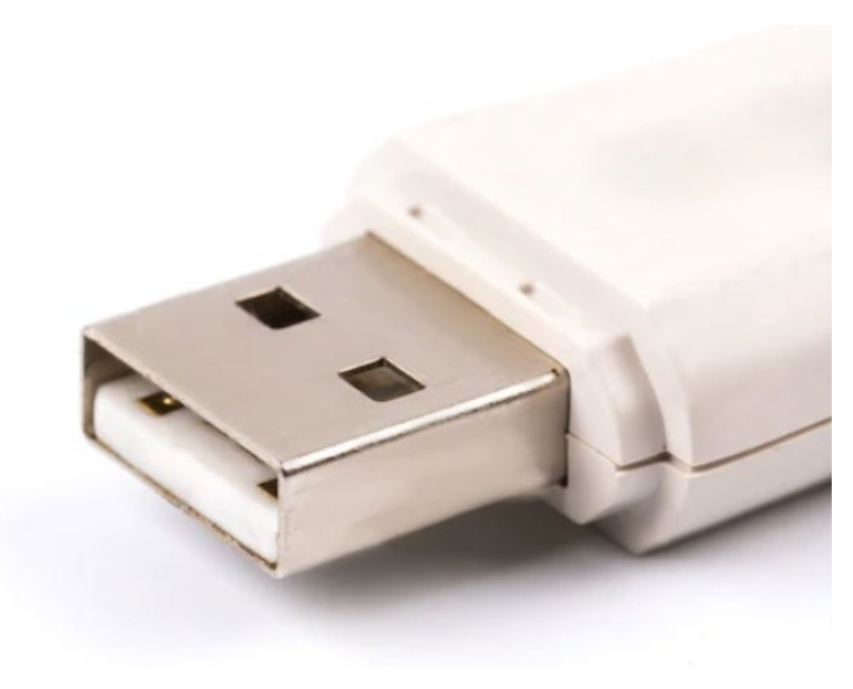

https://www.freepik.com/photos/usb-drive

#### Aufnehmen mit USB-Setup

apricot BUPNET CATRO blinc Solic Folkuniversitetet C die Berater

#### ♦ Mikrofon direkt am PC

- *filtert ungewünschte Geräusche*
- *Flexibilität bei den Aufnahmeorten*

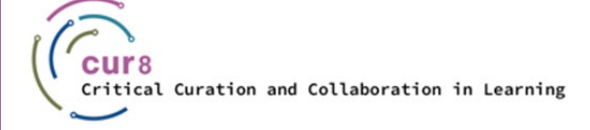

F

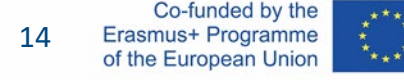

### XLR

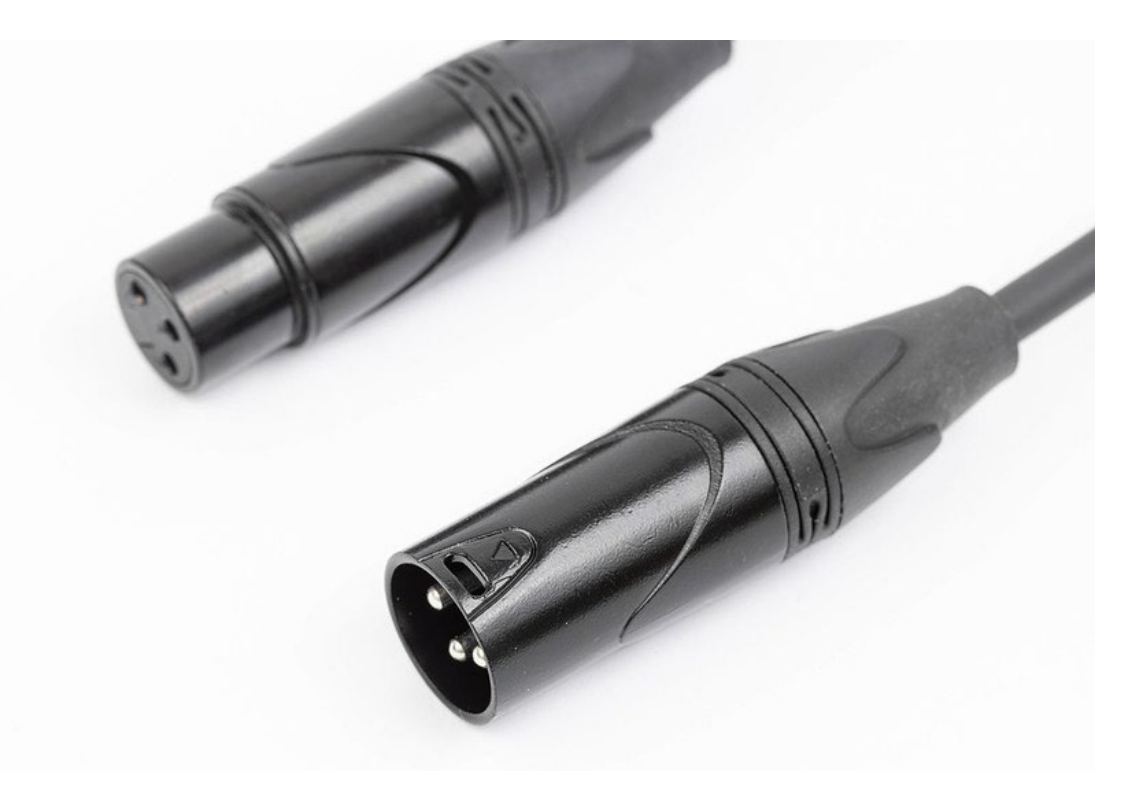

[Bild](https://www.flickr.com/photos/30478819@N08/50689346437) von Marco Verch Berufsfotograf unter [CC BY 2.0 Lizenz](https://creativecommons.org/licenses/by/2.0/)

#### Aufnehmen mit XLR-Setup

♦ Mikrofon mit Anschluss an ein externes Audioaufnahmegerät

apricot BUPNET **ECATRO** blinc <sup>1</sup> Folkuniversitetet <mark>< die Berater</mark>

- *mehr Möglichkeiten*
- *Sie können mehrere Personen aufnehmen*
	- gut für Interviews

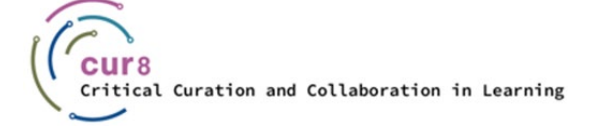

Ę

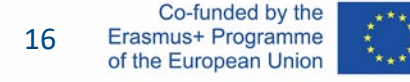

#### Bevor wir mit der Aufnahme beginnen

Fassen wir noch einmal zusammen, was wir bisher gelernt haben:

#### Vorbereitung

- Entscheiden Sie, über welches Thema Sie sprechen wollen
- Wählen Sie Ihren Präsentationsstil und bereiten Sie den Text entsprechend vor
- Suchen Sie sich einen möglichst ruhigen und geräuschlosen Ort, der auf das von Ihnen gewählte Equipment abgestimmt ist

**QDFICOL BUPNET CATRO blinc** Se Folkuniversitetet < die Berater

♦ Holen Sie sich ein Glas Wasser

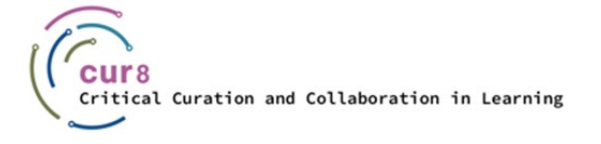

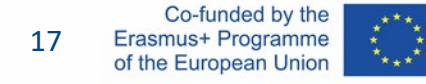

## Audio-Software

apricot BUPNET CATRO blinc Folkuniversitetet < die Berater

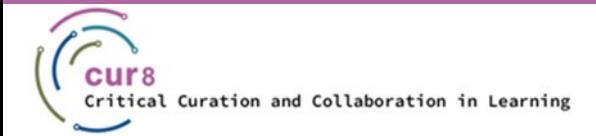

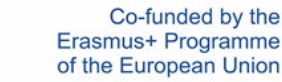

18 18

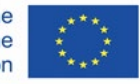

#### Was ist Audio-Software?

Mit Audiosoftware können Sie Tondateien aufnehmen, bearbeiten, verändern und produzieren.

Welche Software für Sie am besten geeignet ist, hängt von verschiedenen Faktoren ab, zum Beispiel:

CODICOL BUPNET CATRO blinc Service Folkuniversitetet < die Berater

- **Budget**
- **Zeit und Interesse**
- **Equipment**

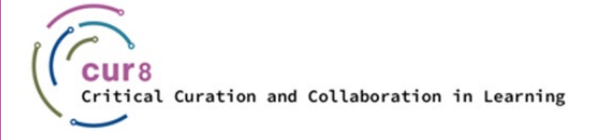

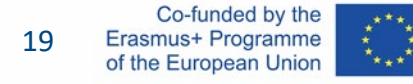

### Beispiele für Audio-Software

- ♦ Audacity
- ♦ Logik Pro
- ♦ GarageBand
- ♦ Alitu (speziell für Podcasts)
- ♦ Wavve
- Windows-Rekorder
- ♦ Adobe Audition
- ♦ Hindenburg Journalist
- $\blacklozenge$  und viele mehr...

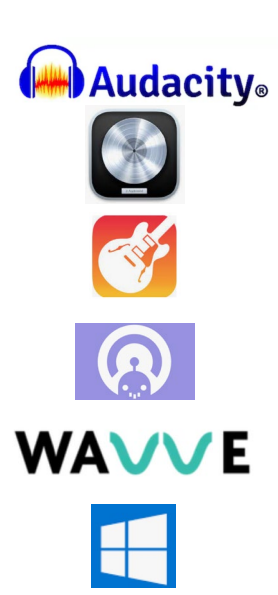

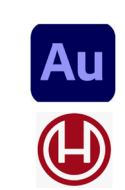

### Audio-Bearbeitung – Aufgabenliste

- Nehmen Sie Ihr Audio auf
- ♦ Importieren Sie die Audiodatei, die Sie zuvor aufgenommen haben
- ♦ Hören Sie Ihr Audiomaterial (erneut) an
- ♦ Entfernen Sie unerwünschtes Rauschen
- ♦ Löschen Sie unerwünschtes Material und bringen Sie alles in die richtige Reihenfolge
- Passen Sie die Lautstärke an
- ♦ Fügen Sie Musik oder Soundeffekte hinzu
- **Exportieren Sie Ihre fertige Podcast-**Audiodatei

### Audio-Bearbeitung mit Ihrem Smartphone

#### **MAnchor** by Spotify

- **Kostenlose Nutzung**
- ♦ Leicht zu bedienen, anfängerfreundlich
- Übersichtliche und verständliche Benutzeroberfläche
- ♦ In vielen Sprachen verfügbar
- $\blacklozenge$  Aufnahme, Bearbeitung und Hosting alles in einer Anwendung
- ♦ Berichte und Analysen

### Podcast-Hosting

apricot BUPNET CATRO blinc Participal Folkuniversitetet < die Berater

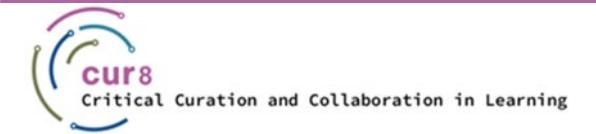

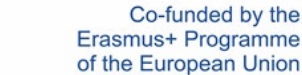

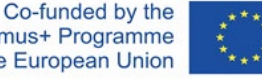

23 23

#### Was ist ein Podcast-Host?

Der Podcast-Host ist eine Plattform zum Speichern Ihrer Audiodateien

Warum sollten Sie einen Podcast-Host verwenden? Nun, die wichtigsten Argumente für die Nutzung von Podcast-Hosts sind:

- ◆ sie stellen den notwendigen Speicherplatz zur Verfügung,
- sie umgehen die technischen Hürden des RSS-Feeds,
- ◆ sie führen Statistiken über Zugriffszahlen, Downloads, deren Entwicklung, ...

**apricot BUPNET ■CATRO bline** 

Folkuniversitetet < die Berater

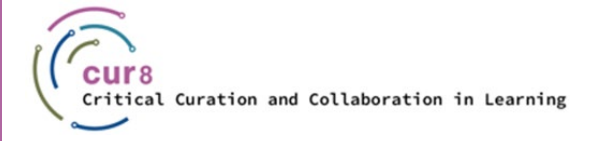

Ę

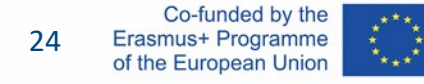

### RSS-Feed

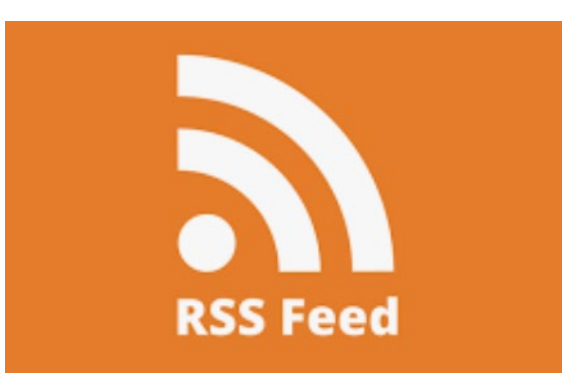

- ♦ "Really Simple Syndication"
- ♦ Online-Datei
	- *Angaben zu Inhalt und Herausgeber:in*
- ♦ Bereitstellung von Informationen für die Verzeichnisse und das Publikum

#### Schritt für Schritt

Wenn Sie einen Podcast-Hosting-Anbieter nutzen, sind im Folgenden die grundlegenden Schritte zur Funktionsweise des RSS-Feeds beschrieben:

- 1. Nach dem Aufnehmen und Bearbeiten müssen Sie die mp3-Audiodatei bei einem Podcast-Hosting- Anbieter hochladen. Dieser Dienst fungiert als eine Art Lager für Ihre Dateien.
- 2. Um Zugriff auf die Dateien zu erhalten, erstellt der Podcast-Hoster einen RSS-Feed-Link. Dieser Link ist nun die Verbindung zwischen Ihnen und Ihren Hörer:innen.
- 3. Um diese Verbindung herzustellen und zu einem Pfad zu machen, übermitteln Sie den RSS-Feed-Link an die einzelnen Verzeichnisse (Spotify, iTunes, etc.).
- 4. Wenn jemand Ihre Episode anhört, z. B. auf Spotify, ruft der Feed bei Ihrem Podcast-Host-Anbieter die richtige Audiodatei ab und liefert den Inhalt zurück an Spotify und Ihre Hörer:innen.

Folkuniversitetet < die Berater

5. Wenn Sie weitere neue Episoden bei Ihrem Podcast-Hosting-Anbieter hochladen, gibt der RSS-Feed die Informationen automatisch an die einzelnen Verzeichnisse und Ihre Hörer weiter.

**ADDRET CATRO bline** 

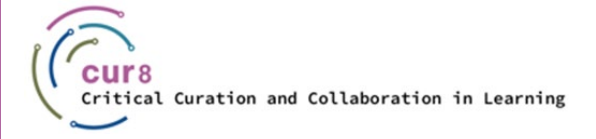

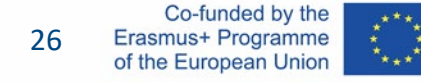

## Beispiele

apricot BUPNET CATRO blinc la Folkuniversitetet < die Berater

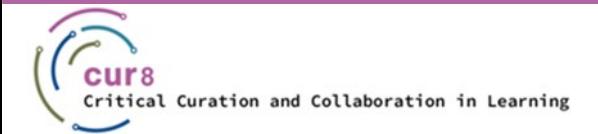

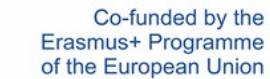

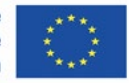

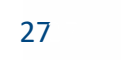

#### Beispiele für Podcasts in der Erwachsenenbildung

- [Lernen in geil.](https://www.jenniferwithelm.de/podcast) L&D Podcast von Jennifer Withelm. Die Folgen sind auf der Website auch als Videoblog verfügbar. Empfohlene Folgen: Adé [Präsenztraining?](https://www.jenniferwithelm.de/podcast/episode/5fcc431f/22-ade-prasenztraining-vorteile-virtuellen-lernens-aus-sicht-der-trainer) und Nudging [und Künstliche Intelligenz](https://www.jenniferwithelm.de/podcast/episode/1fdfec61/11-dr-nicole-behringer-psychologin-uber-nudging-und-kunstliche-intelligenz)
- [edufunk.fm](https://edufunk.fm/) ist ein Netzwerk von Podcasts, die sich mit den Themen Bildung, Lehren und Lernen auseinandersetzen, tlw. auch im Kontext von Open Education.
- Der [Education NewsCast](https://podcast.opensap.info/education-newscast/) wird von Thomas Jenewein (SAP) gehostet und deckt eine breiten Bereich von Corporate Learning über Zukunft der Arbeit und Bildung sowie digitale Transformation ab.
	- Folgenempfehlungen: [Agiles Lernen und Lehren](https://podcast.opensap.info/education-newscast/2021/10/04/enc160-agiles-lernen-und-lehren-mit-susanne-ambros-und-vera-baum/), Lernhacks [die agile Toolbox für eigenverantwortliches](https://podcast.opensap.info/education-newscast/2021/08/02/enc150-lernhacks-die-agile-toolbox-fur-eigenverantwortliches-lernen-mit-jan-schonfeld/)  [Lernen](https://podcast.opensap.info/education-newscast/2021/08/02/enc150-lernhacks-die-agile-toolbox-fur-eigenverantwortliches-lernen-mit-jan-schonfeld/)
- [potenziaLLL:](https://wb-web.de/podcast.html) Ein Podcast für Lehrende und MitarbeiterInnen aus Weiterbildungseinrichtungen im deutschsprachigen Raum. Jede Folge verweist auch auf zahlreiche Ressourcen für die besprochenen Themen.
- Der [LernXplorer](https://lernxp.de/podcast/) Podcast mit interessanten Folgen zu Kuration [von Lerninhalten in Organisationen](https://lernxp.de/2021/09/22/kuration-von-lerninhalten/) und zur [Gestaltung von Lernreisen mit Lernbegleitung](https://lernxp.de/2022/03/21/lernreisen-mit-lernbegleitung-gestalten).
- ♦ Im [Bildungsfrauen Podcast](https://bildungsfrauen.de/alle_podcastfolgen) interviewt Sabine Bertram Frauen in diversen Bildungssettings und -kontexten und versucht dabei, nicht nur das Lehren, sondern auch die Gestaltung von Rahmenbedingungen und Strukturen in den Fokus zu setzen. Einige Folgen werden exklusiv für EPALE-Mitglieder veröffentlicht ([Bildungsfrauen@EPALE,](https://epale.ec.europa.eu/is/node/303183) kostenlose Mitgliedschaft für Menschen, die in der Erwachsenenbildung tätig sind).
- Der [Lernlust](https://lernlust-podcast.podigee.io/episodes) Podcast bietet Episoden zu aktuellen Themen im Bereich Corporate Learning, gestaltet von MitarbeiterInnen des Unternehmens tts. Empfohlene Folge: [Neuromythen und Neurodidaktik](https://lernlust-podcast.podigee.io/4-neuromythen)

Curation and Collaboration in Learning

Dieses Lernmodul wurde im Rahmen des Erasmus+ KA2-Projekts **Critical Curation and Collaboration in Learning (Cur8)** entwickelt.

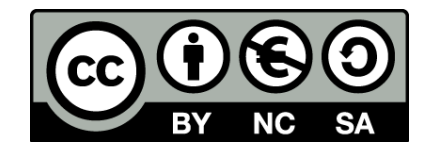

Dieses Dokument ist für Bildungszwecke bestimmt und steht unter der [Creative Commons Attribution-NonCommercial-ShareAlike](https://creativecommons.org/licenses/by-nc-sa/4.0/) 4.0 International Lizenz @ [The Cur8 Consortium](https://cur8learning.online/consortium/) (mit Ausnahme der referenzierten Screenshots und Inhalte).

*Das Cur8-Projekt wurde mit Unterstützung der Europäischen Kommission finanziert. Die Verantwortung für den Inhalt dieser Veröffentlichung trägt allein der Verfasser; die Kommission haftet nicht für die weitere Verwendung der darin enthaltenen Angaben.*

apricot BUPNET **ECATRO** blinc <sup>1</sup> Enkuniversitetet < die Berater

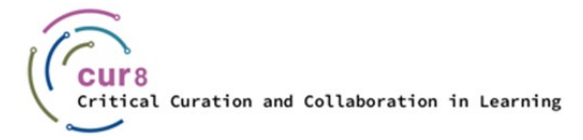

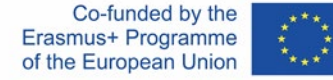